# 理工学情報センター 利用案内

(学生用)

2024 年 4 月

慶應義塾 理工学情報センター

はじめに

慶應義塾においては、大学の各キャンパスに情報センター(以下、KIC と略す)が設 置 されており、教 育 や研 究 で使 用 されるネットワークやコンピュータなどに関 するサー ビスを提 供 しています。

この利 用 案 内 では、矢 上 キャンパスにおいて、理 工 学 KIC が提 供 しているサービスの 概 要 と、その利 用 に必 要 な手 続 きや利 用 規 則 について紹 介 します。各 サービスの最 新情報や詳細情報は、理工学 KICのWebページ(下記URL/QRコード)で公開し ています。

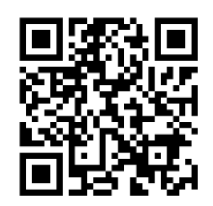

慶應義塾 理 工 学 **KIC**

**https://www.st.itc.keio.ac.jp/**

この利 用 案 内 と Web ページを熟 読 の上 、利 用 してください。 本 文 中 で参 照 している URL には、塾 外 からアクセスする場 合 に認 証 が必 要 な箇 所 も あります。

慶 應 義 塾 情 報 センター(KIC)は、2023 年 10 月 1 日 より、慶 應 義 塾 インフォメーショ ンテクノロジーセンター(ITC)から組 織 名 が変更となりました。 ご案 内 に旧 組 織 名 が残 っていた場 合 には適 宜 読 み替 えをお願 いします。

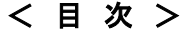

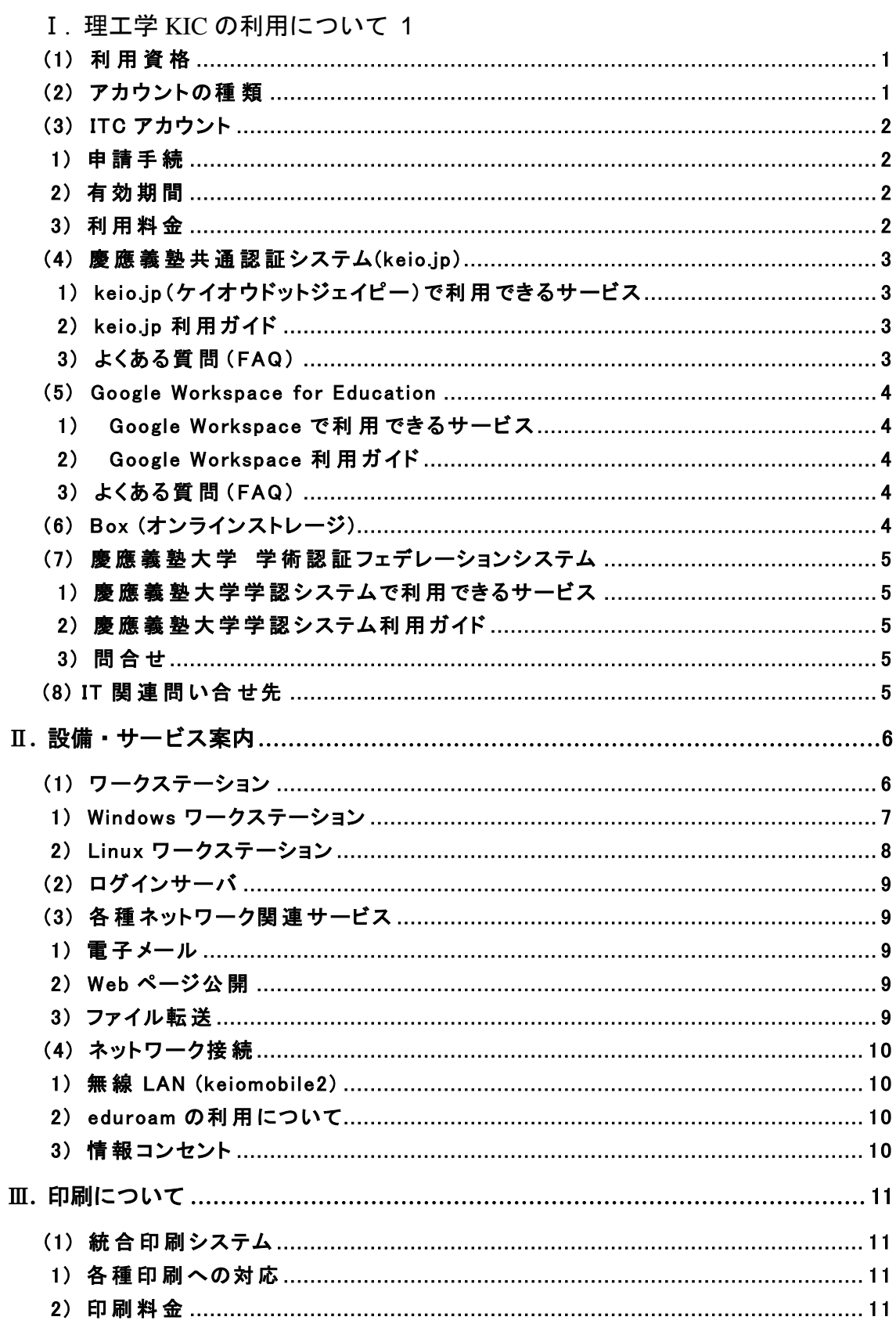

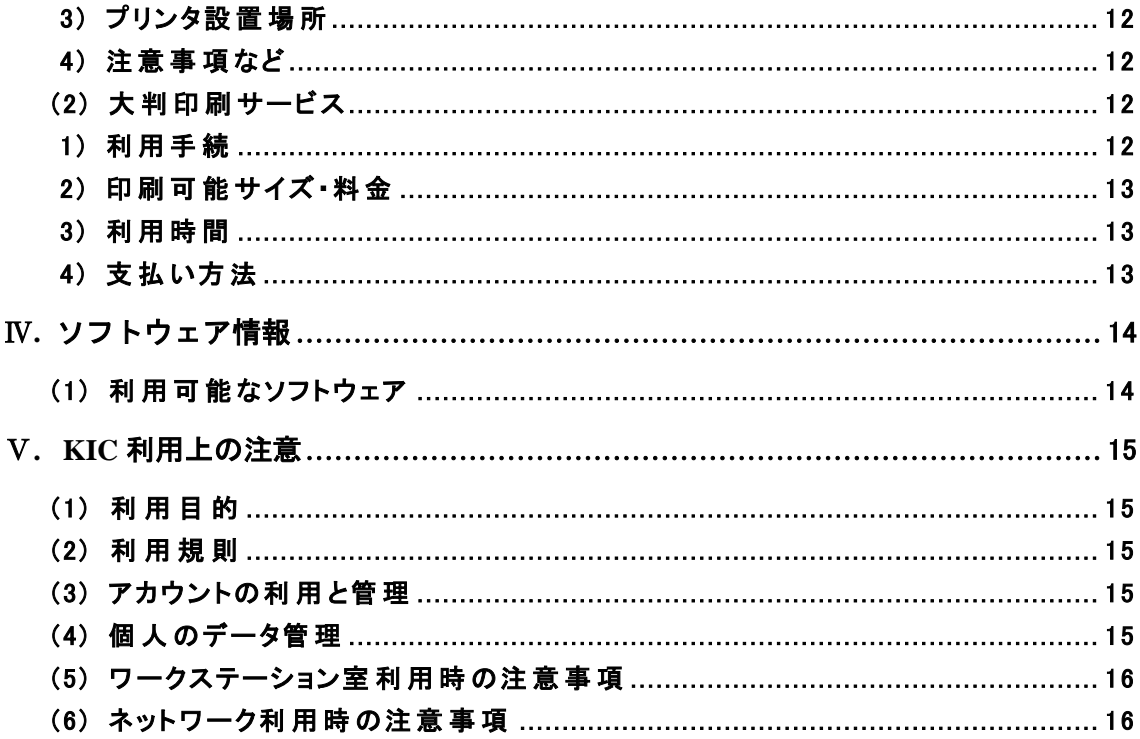

# Ⅰ**.** 理工学 KIC の利用について

理 工 学 KIC の提 供 する情 報 ネットワークサービスを利 用 するためには、各 種 サービスに 対 応 するアカウントが必 要 です。ここでは、アカウントの種 類 や申 請 方 法 について説 明 します。

#### (1)利用資格

理工学 KIC の情 報 ネットワークを利 用 できるのは、下 記 に示 す慶 應 義 塾 所 属 の学 生 ・ 教 職 員 に限 られます。なお、慶 應 義 塾 を離 籍 する等 により利 用 資 格 を失 った場 合 は、 自動的にアカウントは停止され、利用できなくなります。

- ・学部生
- ·研究科生 (大学院生)
- ・特別学生
- ·別科·日本語研修課程生
- ・学部研修生
- ・教職員
- ・その他 KIC 所 長 が認 めた者

※年度更新が必要なアカウントもあります。

#### (2)アカウントの種 類

理工学 KIC で提供する設備·サービスと、それに対応するアカウントの種類は下記の 通りです。

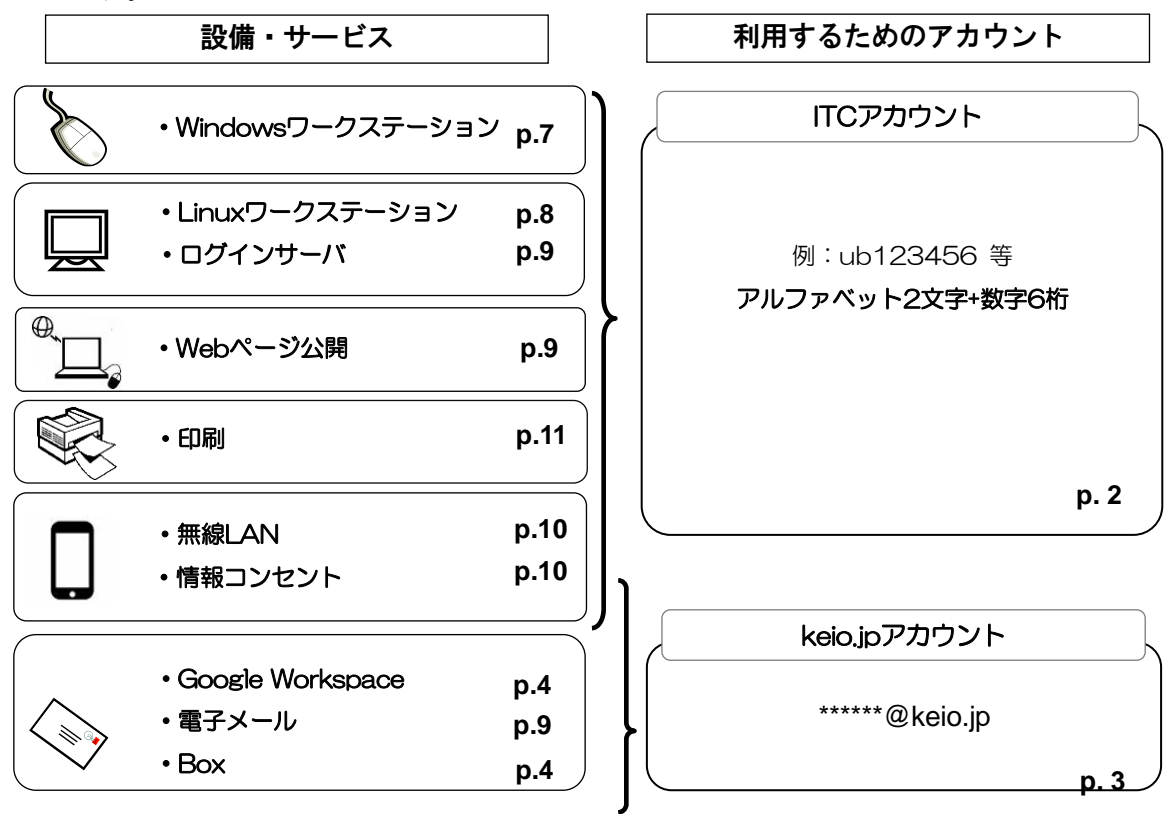

前 ページの一 覧 を参 考 に、利 用 したいサービスに必 要 なアカウントを申 請 してください。 申請方法については以下の(3)以降を参照してください。

#### (3) **ITC** アカウント

ub123456 等アルファベット小 文字 2 文字+6 桁の数字で構成されるアカウントです。 理工学 KIC の Windows・Linux ワークステーション室 を利 用 するためには、ITC アカウ ントが必 要 です。

なお、メディアセンターに設 置 された Windows ワークステーションや、三 田 ・日 吉 ・信 濃 町 ・芝 共 立 キャンパスの KIC 設 置 パソコン・プリンタ・ネットワーク等 もこのアカウントで利 用 できます。

#### 1) 申請手続

申 請 者 本 人 が学 生 証 を持 参 の上 、理工学 KIC 事 務 室 で申 請 手 続 きを行 ってくださ い。

#### 2) 有効期間

取得したアカウントは在籍期間中有効です。進学等により学籍番号が変更になった場 合 でも同 じアカウントを利 用 できます。

#### 3) 利用料金

学 部 生 および大学院 生 は、学 費 に KIC の通 年 利 用 料 金 が含 まれています。 その他 の方 は、下 記 の利 用 料 金 を証 紙 または研 究 費 等 からの振 替 で支 払 ってください。

・通年利用料金 5,000 円

・半期利用料 金 2,500 円 (春 学 期 、もしくは秋 学 期 )

※証 紙 は、25 棟 1 階 の学 生 課 に設 置 されている自 動 販 売 機 で購 入 できます。

※Linux ワークステーション室 を利 用 するためには、ITC アカウント取 得 後 、UNIX ログイ ン機能追加申請が必要になります。

Windows ワークステーションログイン後 の画 面 にて<Change Password>を実 行 する か、下 記 URL より手 続 きを行 ってください。

https://id-info.itc.keio.ac.jp/

なお、UNIX ログイン機 能 の有 効 期 間 は申 請 日 から年 度 末 までとなり、次 年 度 も利 用 継 続 の場 合 は再 度 申 請 手 続 きが必 要 です。

## (4) 慶應義塾共通認証システム(**keio.jp**)**.** 慶應義塾共通認証シ)

慶 應 義 塾 が提 供 する各 種 オンラインサービスを、安 全 かつ便 利 に利 用 するための認 証 システムです。慶 應 IDとパスワードで利 用 します。

# 1) keio.jp (ケイオウドットジェイピー) で利用できるサービス

keio.jpで利 用 可 能 な主 なサービスは、下記 の通 りです。

- ・Google Workspace (メール、ドライブ、カレンダー、グループ、連 絡 先 など)
- ・K-LMS(学 修 支 援 システム)
- ・K-Support(学 生 ポータル)
- ・ソフトウェアライセンス取 得 システム
- ・IT活 用 Web講 座
- ・就 職 ・進 路 支 援 システム
- ・KOSMOS My Library (メディアセンター)
- ・電 子 ジャーナル/データベース (メディアセンター)
- ・学 業 成 績 表 閲 覧 (期 間限 定 )
- ・健 康 診 断 結 果 閲 覧 (期間 限 定 )
- ・学 事 Webシステム/Webエントリーシステム
- ・教 職 課 程
- ・無 線 LAN
- ・学 術 認 証 フェデレーションシステム
- ・Box(オンラインストレージ)

## 2) keio.jp利 用 ガイド

keio.jpの利 用 方 法 や利 用 規 程 は、下 記のURLに掲 載 されています。 ご利 用 になる前 に確 認 してください。 https://www.st.itc.keio.ac.jp/ja/keiojp.html

# 3) よくある質 問 (FAQ)

keio.jpのよくある質問 (FAQ)については、下記のURLに掲載されています。こちらをご 覧いただくと解決できる場合も数多くありますので、お問い合わせの前に一度ご確認く ださい。

https://www.st.itc.keio.ac.jp/ja/keiojp\_manual\_faq.html

## (5) **Google Workspace for Education** )

Google 社が「教育機関向け」に提供しているサービスで、メール、カレンダー、チャット、オンラインス トレージ等の機能を統合的に利用することが可能です。これらのサービスは、keio.jp アカウントで利 用できます。Google 社が一般向けに提供しているサービスとは異なるものですが、画面の構成や各 機能の使い方等は同様です。

# 1) Google Workspace で利 用 できるサービス

Google Workspaceで利用可能な主なサービスは、下記の通りです。

- ・メール
- ・カレンダー(スケジューラ)
- ・ドライブ(オンラインストレージ)

# 2) Google Workspace利 用 ガイド

Google Workspaceの利 用 方 法 は、下 記 のURLに掲 載 されています。 ご利 用 になる前 に確 認 してください。 https://www.st.itc.keio.ac.jp/ja/google\_user\_manual.html

# 3) よくある質 問 (FAQ)

Google Workspaceのよくある質 問 (FAQ)については、下 記 のURLに掲 載 されています。 こちらをご覧いただくと解決できる場合も数多くありますので、お問い合わせの前に一 度 ご確 認 ください。

https://www.st.itc.keio.ac.jp/ja/keiojp\_gsuite\_faq.html

# (6) **Box (**オンラインストレージ**)**

Box はクラウド型のオンラインストレージサービスです。ファイルのバックアップやアーカイブと いった用途に加え、 教職員や学生間、外部の方とファイルを共有する目的でも利用できます。 パソコンのブラウザだけではなく、スマートフォンやタブレットをはじめとするデバイスのアプリからも 利用できます。

https://www.st.itc.keio.ac.jp/ja/box\_user\_manual.html

# (7) 慶應義塾大学 学術認証フェデレーションシステム

学術認証フェデレーション(以下「学認」)とは、大学等の高等教育機関や研究機関と、それらに対し て電子化された情報サービスを提供する機関から構成された連合体です。つまり、多数の大学等の 組織が、統一的なアカウント管理方針に同意した上で、多数のサービス提供者(一般企業を含む) に対して統一された認証機構を提供することで、大学等の組織の利用者は多数のサービスを簡単 に利用できることになり、サービス提供者側は大学等の組織の利用者であることを仮定したサービス を簡単に提供できるようになります。

この学認に慶應義塾大学が参加するためのシステムが、慶應義塾大学学認システムです。

# 1) 慶應義塾大学 学 認 システムで利 用 できるサービス

慶應義塾大学学認システムで利用 可 能な主 なサービスは、下 記 の通 りです。

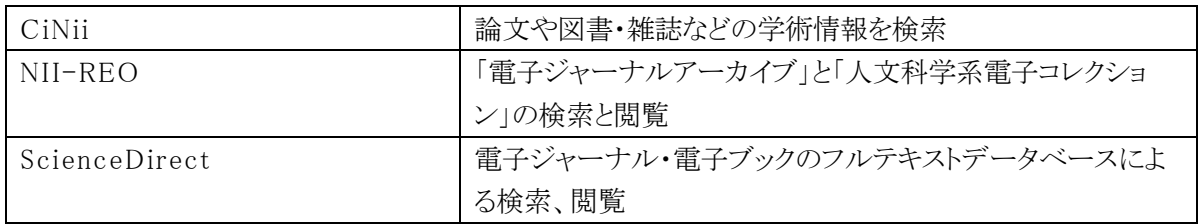

## 2) 慶 應 義 塾 大 学 学 認 システム利 用 ガイド

慶應義塾大学学認システムの利 用 方 法や利 用 規 程 は、下 記 のURLに掲 載 されてい ます。

ご利 用 になる前 に確 認 してください。

https://www.itc.keio.ac.jp/ja/gakunin\_index.html

# 3) 問 合 せ

慶 應 義 塾 大 学 学 認 システムについてのお問 い合 わせは、ヘルプデスク (メール:gakunin-help@itc.keio.ac.jp)までご相談ください。 よくある質問 (FAQ)については、下記のURLに掲載されています。こちらをご覧いただ

くと解 決 できる場 合 も数 多 くありますので、お問 い合 わせの前 に一 度 ご確 認 ください。 https://www.itc.keio.ac.jp/ja/gakunin\_faq.html

# (8) IT関 連 問 い 合 わ せ 先

IT 関連のお問い合わせについては、以下のフォームより受け付けております。

IT に関すること問合せフォーム

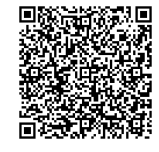

https://docs.google.com/forms/d/e/1FAIpQLScQ8p0m3 zdRCKLpZQYU4uP1rq2Ryv JMTmavg6ri1ZXUEBA8Hg/viewform?usp=sf\_link

# Ⅱ**.** 設備・サービス案内

ここでは、Ⅰ章 で説 明 した各 アカウントを取 得 することによって利 用 できる、設 備 ・サービ スについて説明します。

# (1)ワークステーション

理工学 KIC では、Windows 及 び Linux(UNIX)を搭 載 したワークステーションを用 意 しています。

ワークステーション室 は授 業 で使 用 する時 間 帯 もあります。下 記 URL や各 部 屋入 口 の 掲 示 で確 認 の上 、授 業 で使 用 する時 間 帯 は他 の部 屋 を利 用 してください。

https://www.st.itc.keio.ac.jp/ja/schedule\_st.html

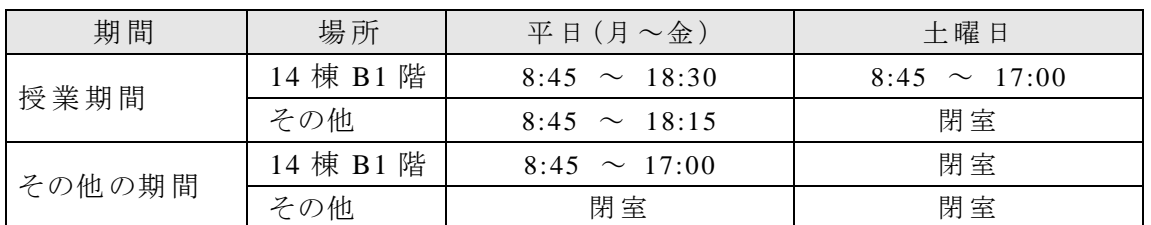

ワークステーション室 の開 室 時 間 は下 記 のとおりです。

※日曜·祝祭日·義塾の休日、夏期休業·冬期休業は全室閉室です。

なお、メンテナンス等 の理 由 で臨 時 に閉 室 する場 合 もあります。

下記 URL や掲示等で最新のスケジュールを確認してください。 https://www.st.itc.keio.ac.jp/

## 1) Windows ワークステーション

Windows を搭 載 したワークステーションは、下 記 の各 部 屋 で利 用 できます。 Windows ワークステーションを利 用 するためには、ITC アカウントが必 要 です。

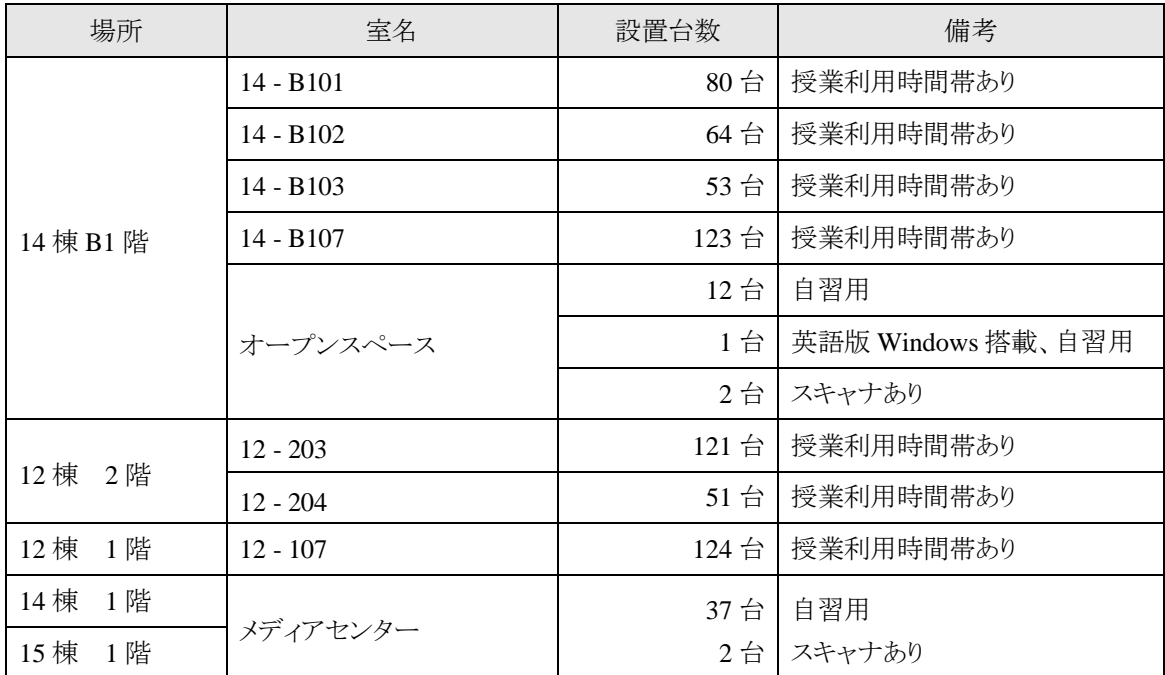

※Windows ワークステーションで利 用 できるソフトウェアは、下 記 URL を参 照 してくださ い。

https://secure.itc.ke io.ac.jp/c/a/st/ja/com\_ws\_windows\_software\_st.html

✤オープンスペース、メディアセンターには、イメージスキャナを使 用 できる設 備 がありま す。詳 細 につきましては、下 記 URL を参 照 してください。 https://www.st.itc.keio.ac.jp/ja/com\_ws\_scanner\_st.html

# 2) Linux ワークステーション

Linux を搭載したワークステーションは、下記の各部屋で利用できます。 Linux ワークステーションを利用するためには、ITC アカウントを取 得 し、UNIX ログイン 機 能 追 加 を行 う必 要 があります。

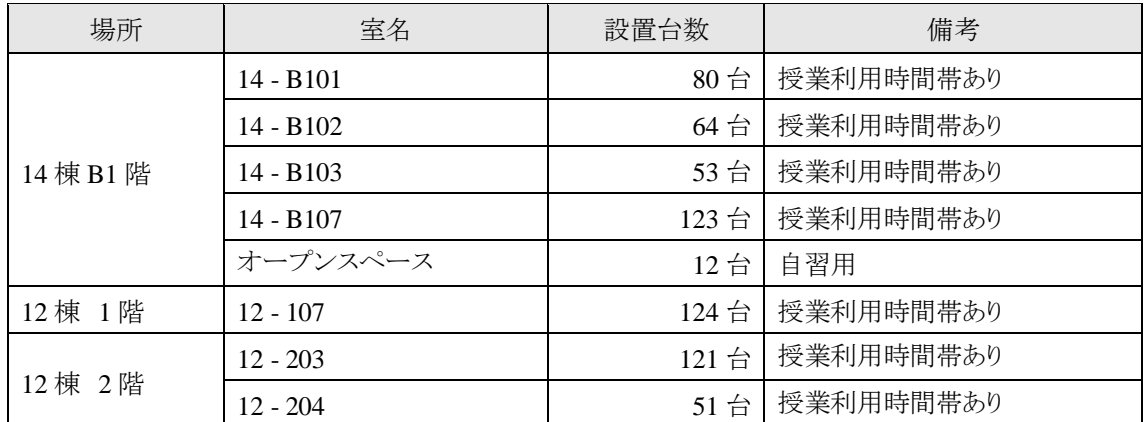

※Linuxワークステーションで利用できるソフトウェアは、下記 URL を参照してください。 https://secure .itc.keio.ac.jp/c/a/st/ja/com\_ws\_l inux\_software\_st\_r8.html

# (2) ログインサーバ

理工学 KIC では、リモート環境からの作業に使えるログインサーバを3台用意していま す。

このサーバは、ITC アカウントを取得し、UNIX ログイン機能追加を行うことで使用できま す。

SSH(Secure SHell)による接 続 が可 能 で、理 工 学 KIC の Linux 環 境 を利 用 できます。

- ・logex00.educ.cc.keio.ac.jp
- ・logex01.educ.cc.keio.ac.jp
- ・logex02.educ.cc.keio.ac.jp

ログインサーバは多 くの利 用 者 が共 用 するサーバなので、長 時 間 の占 有 、負 荷 の高 いア プリケーションの利 用 、計 算 ジョブの実 行 は禁 止 します。

利用方法・注 意 事 項 については、下 記 URL を参 照 してください。 https://www.st.itc.keio.ac.jp/ja/com\_remote\_st.html

※ホームディレクトリの制限容量を超えると、ファイルの書き込みや変更等ができなくなりま す。詳 細 につきましては、下 記 URL を参 照 してください。 https://www.st.itc.keio.ac.jp/ja/com\_ws\_home\_st.html

# (3) 各 種 ネットワーク関 連 サービス

## 1) 電 子 メール

慶應メールを利用してください。 慶應メールについては、下記 URL を参照してください。 https://www.st.itc.keio.ac.jp/ja/keiojp\_keiomail.html

# 2) Web ページ公 開

Web ページ公開方法は下記 URL を参照してください。 https://www.st.itc.keio.ac.jp/ja/com\_personal\_webpage.html

# 3) ファイル転 送

Linux 環境のホーム領域と外 部 のコンピュータ間 でファイルをやりとりする場合、SFTP(SSH FTP)を使用します。接続ホストとして上記ログインサーバを指 定 してください。

ファイル転送の方 法 については、下 記 URL を参 照 してください。 https://www.st.itc.keio.ac.jp/ja/com\_remote\_st.html

# (4) ネットワーク接続

矢 上 キャンパス内 で、個 人 所 有 のパソコンを利 用 してネットワークに接 続 するためには、無 線で接続する方法と有線で接続する方法 (情報コンセント)があります。

利用時には、一部の情報コンセントを除き、利用者認証が必要となります。 利用者 認 証 は、keio.jp アカウント(p.3 参 照 )、または ITC アカウントで行 えます。

## 1) 無 線 LAN (keiomobile2)

矢 上 キャンパスでは、すべての建 物 内 で利 用可能 な、" keiomobile2 " と呼 ばれる無 線 LAN 接続のサービス(IEEE802.11a/b/g/n/ac/ax 規格)を提供しています。 はじめて keiomobile2 を利 用 する場 合 は、設 定 を行 う必 要 があります。

詳 しい利 用 方 法 (ID・パスワードによる認 証 )は、下 記 の URL をご参 照 ください。 https://www.st.itc.keio.ac .jp/ja/net\_connect\_keiomobile2\_peap.html

## 2) eduroam の利 用 について

eduroam (エデュローム) は、大学等教育研究機関の間でキャンパス無線LANの相互利用を実現する 国際的な無線 LAN ローミング基盤です。 詳 しい利 用 方 法 は、下 記 の URL をご参 照 ください。 https://www.st.itc.keio.ac.jp/ja/net\_connect\_eduroam.html

# 3) 情報 コンセント

矢上キャンパスでは、全ての部屋に情報コンセント(LANケーブルの接続ロ)が設置され ており、これを使 用 してネットワークに接 続 することが可 能 です。

11 棟 ・12 棟 ・14 棟 の普 通 教 室 の学 生 席 に設 置 されている情 報 コンセントや、14 棟 1 階 サイバーコーナーの情 報 コンセントについては、利 用 者 認 証 を行 うことにより使 用 できます。 情 報 コンセントの利 用 方 法 については、下 記 URL を参 照 してください。 https://www.st.itc.keio.ac.jp/ja/network\_outlet\_st.html

# Ⅲ**.** 印刷について

#### (1) 印 刷 システム

理工学 KIC では、三田·日吉·信濃町·芝共立の各 KICと共通の印刷システムを導入し ています。このシステムでは、ワークステーション、パソコンやモバイル端 末 から印 刷 操 作 を 行うと、印刷データは一度クラウドサーバに蓄積され、任意のプリンタラック上のタッチパ ネルを操 作 することにより印 刷 物 を出力します。

印刷にはカラー/モノクロ別に所定の額が課金され、現金で精算します。

2024 年 度 より印 刷 システムは機器を入 れ替 える予 定 のため、最 新 情 報 は以下の URL を 参 照 してください。

https://secure.itc.keio.ac.jp/c/a/st/ja/com\_printcopy.html

#### 1) 各 種 印 刷 への対 応

理工学 KIC の印 刷 システムでは下 記 の印 刷 が可 能 です。

- ·用紙の種類 : あらかじめセットされている A4 と A3 の普通紙。 ※持 ち込 み用 紙 や OHP シート等 への印 刷 はできません。
- •両面印刷 : 全てのプリンタで可能です。

※印 刷 の詳 しい手 順 などについては、下 記 URL を参 照 してください。

https://secure.itc .keio.ac.jp/c/a/st/ja/com\_printcopy.html

#### 2) 印 刷 料 金

印 刷 料 金 は下 記 のとおりです。現 金 で精 算 します。

- •モノクロ印刷 : 10円/面
- •カラー印刷 : 50円/面

※料金は印刷の面数に対して課されます。

→ 2 ページをモノクロ両面印刷すると、料金は 10 円×2 面 = 20 円です。

# 3) プリンタ設 置 場 所

プリンタの最 新 情報は、下 記 URL を参 照 してください。 https://secure.itc.keio.ac.jp/c/a/st/ja/com\_printcopy.html

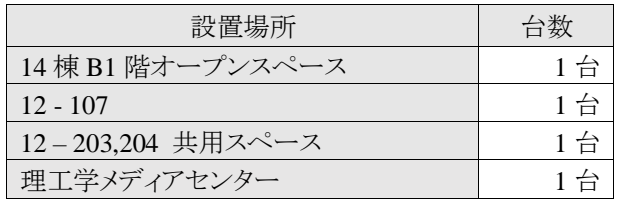

## 4) 注 意 事 項 など

- ・ 印 刷 の際 、端 末 画 面 に予 想 金 額 が表 示 されますが、予 想 金 額 と最 終 的 な請 求 金 額 は異 なることがあります。
- ・ ワークステーション/パソコンでの印 刷 操 作 の後 、1 週 間 以 内 にタッチパネルを操 作 して 印刷物を出力してください。1週間を超えるとデータは自動的に削除されます。
- ・ 一 度 に大 量 の印 刷 を行 ってプリンタを占 有 しないでください。
- ・ 印 刷 中 はプリンタから離 れないでください。
- ・ 印 刷 物 ・カード類 の忘 れ物 に注 意 してください。紛 失 および盗 難 等 について理 工 学 KIC は一 切 責 任 を負 いません。
- ・ 印刷時にトラブルが発 生 した場 合 は理 工 学 KIC 事務室 へ問 い合 わせてください。

# (2) 大 判 印 刷 サービス

慶應義塾大学理工学部·理工学研究科に在籍する学生、教員、矢上キャンパスに在 籍 する職 員 を対 象 とし、研 究 発 表 に使 うポスターや、教 育 研 究 、校 務 で使 用 する大 判 掲 示 物 、理 工 学 部 の看 板 に使 用 する印 刷 物 を印 刷 するサービスです。

## 1) 利 用手続

大判印刷サービスは、以下をご用意の上、理工学 KIC事務室にてお申し込みください。 予 約 は、印 刷 希 望 日 の 1 週 間 前 から受 け付 けます。予 約 状 況 は下 記 URL を参 照 してく ださい。

https://www.educ.cc.keio .ac.jp/sys/poster/

#### 「慶 應 義 塾 理 工 学 KIC 大判印刷サービス利 用 申 込 書 」

印刷前までに、支払部門、支出科目の記載と、予算管理者の署名捺印が必要です。

#### 身分証明書

義塾在籍者を対象としたサービスのため、下記の証明書等で確認を行います。

- •学生 :慶應義塾発行の学生証
- ・教職員 :慶應義塾発行の身分証明書、慶應義塾健康保険証のいずれか

#### ◆ 取り扱い可能なデータ

以下のソフトウェアで作成した PDF ファイルであれば、取り扱い可能です。

- ・Microsoft(PowerPoint/Word/Excel)
- ・Adobe(Illustrator/Photoshop/Acrobat)

#### 2) 印刷可能サイズ・料金

料金・用紙の種類に関しましては、下記 URL を参照してください。 https://secure.itc.keio.ac.jp/c/a/st/ja/guide\_poster\_st.html

※看 板 サイズの印 刷 をご希 望 の場 合 は、窓 口 でご相 談 ください。

#### 3) 利 用 時 間

(月 ~金 ) 8:45~ 17:00 (11:30 ~ 12:30 は除 く)

#### 4) 支 払 い方 法

・教 研 費 等 からの振 替 (管 財 課 で振 替 処 理 ができる費 用 に限 ります。) ※サービス内 容 が変 更 になる可 能 性 があります。大 判 印 刷 サービスの詳 細 については、 下 記 URLを参 照 してください。

https://secure.itc.keio.ac.jp/c/a/st/ja/guide\_poster\_st.html

# Ⅳ**.** ソフトウェア情報

## (1) 利 用 可 能 なソフトウェア

慶 應 義 塾 がライセンス契 約 しているソフトウェアの一 部 は、個人の費 用 負 担 なしに、研 究 室のパソコンや個人のパソコンにインストールして利用できます。ソフトウェアごとに契約内 容 が異 なりますので、利 用 条 件 を必 ず確 認 の上 、申 請 してください。

利用手続き等 の詳 細 については、下 記の URL を参 照 してください。

(塾 内 のみ閲 覧 可 能 です。)

https://www.st.itc.keio.ac.jp/ja/software\_license\_st.html

利用申請は以 下 のソフトウェア利用申請 フォームより受 け付 けております。

https://forms.gle/t7ZUixoej2VsZV1MA

窓 口 でインストールメディア等 を借 りる場 合 は、学生証 を持 参 しインストール申 請 書 (また は、ユーザ同意書)を理工学 KIC に提出してください。

申請内容をソフトウェアベンダーとの契 約 内 容 と照 合 し、利 用 条 件 に合 致 していれば、 インストール用 メディアを Box にて共 有 もしくは貸 出 します。

インストール用メディアの共有・貸出期間は、原則、一泊二日で、翌業務日の返却です。 貸 出 ・返 却受付時間 は下 記 のとおりです。

 $($ 月 ~金 ) 8:45 ~ 17:00 (11:30 ~ 12:30 は除く)

※個人のパソコンにインストールする MATLAB、Mathematica、SPSS・Amos、 ChemOffice、ESET、Zoom、iThenticate(院 生 のみ)は keio.jp(p.3 参照)で提 供 され ている「ソフトウェアライセンス取 得 システム」から利用申請 してください。

※SAS は理工学 KIC 窓口に PC を持参の上、その場でインストールしていただきます。 ※各 ソフトウェアのライセンスは年 度 更 新 のため、引 き続 き使 用 する場 合 は、年 度 が変 わ ったら再度 インストール申請書を提出、またはソフトウェアライセンス取得システムにて 申 請 手 続 きをしてください。

# Ⅴ**. KIC** 利用上の注意

理工学 KIC のサービスの利 用 にあたっては、以 下 に示 す注 意 事 項 を守 ってください。 以下に示す事項に反する行為を行った場合、利用を停止することがあります。また、状況 によっては所 属 学 部 ・研 究 科 に報 告 し学 則 等 に従 って処 罰 することがあります。

## (1) 利用目的

- ・ 教 育 ・研 究 ・学 習 を目 的 として利 用 する。
- ・ 営利目 的 (物 品 販 売 、手 数 料 を取 る情 報 提 供 等 )での利 用 は禁 止 する。

## (2) 利用規則

- ・ 法 律 に反 する行 為 、公 序 良 俗 に反 する行 為 は禁 止 する。
- ・ ネットワークを利 用 して他 人 を誹 謗 ・中 傷 する行 為 をしない。
- ・ ネットワーク上 で匿 名 を使 用 して不 正 な行 為 をしない。
- ・ インターネットは世 界 規 模 のネットワークなので、利 用 者 は、経 由 するすべての国 の法 律 、組 織 の利用規則に反 することのないように十 分 に注 意 し、これを厳 守 する。
- ・ 他 の利 用 者 の利 用 を妨 げる行 為 (システム資 源 の占 有 、浪 費 、不 必 要 なアクセスの 繰り返し、巨大ファイルの転送、コンピュータウイルスの配布等)をしない。
- ・ 知 的 財 産 権 の侵 害 、著 作 権 法 に抵 触 する行 為 (ソフトウェアの違 法 コピー等 )を しな い。

## (3) アカウントの利 用 と管 理

- ・ アカウントは取 得 者 本 人 のみが利 用 する。
- ・ 他 人 への貸 与 、団 体 や複 数 の者 での共 同 利 用 は禁 止 する。
- ・ 他 人 に利 用 されないように、アカウントとパスワードの管 理 には十 分 な注 意 を払 う。
- ・ パスワードを付 ける際 は、十 分 な強 度 を確 保 するため、可 能 なすべての文 字 種 を組 み 合 わせて、なるべく長 い文 字 数 のものを使 用 する。
- ・ 複 数 のアカウントや外 部 サービスで同 じパスワードを使 いまわさない。

ネットワークやコンピュータの利用において、アカウントとパスワードは利用者自身を証明 するものです。他 人 に不 正 利 用 されると、事 件 や犯 罪 に巻 き込 まれることもあるので注 意 してください。

# (4) 個 人 のデータ管 理

- ・ 個 人 データは利 用 者 自 身 が管 理 し、適 宜 USB メモリ等 の外 部 記 憶 媒 体 にバックアッ プを取 っておく。
- ・ KIC では利 用 者 データの保 全 には最 善 を尽 くすが、システム障 害 ・機 器 障 害 ・天災 等 によるデータ消 失 等 、利 用 者 の損 害 については、一 切 責 任 を負 わない。

## (5) ワークステーション室 利 用 時 の注 意 事 項

ワークステーション室 は利 用 者 の共 用 スペースです。以 下 の注 意 事 項 を守 って、お互 い に気 持 ちよく利 用 できるよう心 がけてください。

#### ◆ 利用は一人一台、着席利用とする

ワークステーション室 の設 備 は多 数 の利 用 者 が共 同 利 用 しています。一 人 の利 用 者 が 多 くの台 数 を使 用 すると他 の利 用 者 の迷 惑 になります。

コンピュータを利 用 するときには、必 ずログイン名 /ユーザー名 とパスワードの入 力 が求 めら れます。このログイン名 /ユーザー名 とパスワードは、コンピュータに蓄 積 された個 人 情 報 を 守 るものであり、付 与 された本 人 のみが利 用 を許 されています。ログイン/ログオンしている 状 熊 で席を離 れると、その間 に他 人 が入り込み、データの取り出しや改 竄、消去等の被 害にあったり、あなたのログイン名 /ユーザー名を使ってネットワーク上で成りすましなどの 思 いもかけない行 為 をされたりする可 能 性 があります。

#### ◆ 利用が終わったら正しい手順で終了処理をする

利 用 が終 わっても、いきなり電 源 を切 らないでください。Windows ワークステーションは、 正 しい手 順 でシャットダウンを行 ってください。Linux ワークステーションは、ログアウト後 、 電源は切らずにそのままにしておいてください。

#### ◆ 飲食はしない

飲食物がコンピュータ本体やキーボードの中に入り込むと、内部の接触不良や腐食等で 故 障 の原 因 となります。1台 の故 障 が多 くの利 用 者 の迷 惑 になるので、理 工 学 KIC エリア 内 での飲 食 を禁 止 します。(ペットボトル等 、密 閉 できる容 器 に入 ったものは可 。)

#### ◆ 他人の迷惑にならぬよう静かにする

他 の利 用 者 の迷 惑 にならぬよう、雑 談 は避 け静 かに利 用 することを心 がけてください。

#### ◆ 共 用 パソコン利 用 における注 意 事 項 について

https://www.st.itc.keio.ac.jp/ja/notice\_use\_common\_devices.html

#### (6) ネットワーク利 用 時 の注 意 事 項

インターネットは世 界 規 模 のネットワークです。学 内 でネットワークを利 用 する場 合 には、 下記の注意事項を守り、利用してください。

#### ◆ ファイル共有 ソフトウェアの使用について

慶 應 義 塾 においては、ファイル共 有 ソフトウェアを使 用 する場 合 は、事 前 の利 用 申 請 が 必 要 です。下 記 URL を参 照 の上 、それに従 ってください。

https://www.st.itc.keio.ac.jp/ja/file\_sharing.html

#### ◆ 不 正 アクセス行 為 等 を行 わない

他 人 のアカウント・パスワードの無 断 利 用 、セキュリティホールを攻 撃 してコンピュータに侵 入 することは、違 法 行 為 となります。また、第 三 者 に自 己 、もしくは他 人 のアカウント・パス ワードを教 えることも不 正 アクセス行 為 を幇 助 する行 為 に相 当 します。

#### ◆ 各種法令 に触 れるようなデータを Web ページで公 開 しない

Web ページを公 開 する際 は、公 開 するコンテンツが各 種 法 令 に抵 触 しないか、十 分 に 考 慮 してください。たとえば、有 名 人 の画 像 ファイルや映 像 ファイル、音 楽 データなどを著 作者に無断で公開すると著作権の侵害となることがあります。また、公序良俗に反する内 容 や、他 人 を誹 謗 ・中 傷 する書 き込 みなども、法 律 に触 れる恐 れがあります。

#### ◆ コンピュータウイルスの侵入を防止する

コンピュータウイルスは電 子 メールや Web ページ、外 部 記 憶 媒 体 、あるいはネットワーク等 から感 染 する恐 れがあります。感 染 すると、機 器 の動 作 に異 常 が発 生 する、データが削 除される等の被害を受けたり、他の機器への感染源となってしまう等、被害拡大の原因 になる危 険 性 があります。

対策としては、メールで送られてきたファイルや Web ページへの不用意なアクセスは避け る、ウィルス対 策 ソフトウェアの最 新 パターンファイルによるチェック、OS やアプリケーション ソフトウェアのセキュリティ修 正 プログラムを適 用 する等 の方 法 があります。

#### ◆ ねずみ講まがいのメール等を発信しない

電子メール、掲示板や SNS などで、利殖に関する情報が出回っていますが、無限連鎖 講 の防 止 に関 する法 律 に触 れるものがありますので注 意 してください。

例 として、メールに記 載 された口 座 に入 金 し、自 分 の口 座 番 号 を追 加 して、それを多 数 の人 に転 送 するものがあります。メールを送 信 するだけでも勧 誘 したということで罪 に問 わ れます。「これは決 してねずみ講 ではありません」または「法 律 には触 れません」といった記 載 があっても、内 容 を確 認 してください。

#### ◆ ソーシャルメディアの利 用 について

Twitter や Facebook に代 表 されるソーシャルメディアは、個 人 がインターネット上 で情 報 発 信 をしたりコミュニケーションを取 るなど、相 互 に即 時 的 に情 報 共 有 できる機 能 を持 っ ています。しかし、一 度 発 信 した情 報 は完 全 に取 り消 すことが不 可 能 であり、ソーシャルメ ディアが世 界 に開 かれていることを認 識 せずに利 用 してしまうことから、さまざまなトラブル も発 生 しています。各 種 法 令 を遵 守 し、個 人 情 報 やプライバシーへの配 慮 など、一 人 ひ とりのモラルと尊 厳 に基 づいて利 用 してください。

https://www.st.itc.keio.ac.jp/ja/itc\_socialmedia\_guideline\_intro.html

#### 理工学 KIC 関連施設の所在と事務等の取り扱い時間について

#### 事務室: 14 棟 B1 階西側 (部屋番号:14-B104)

 内線電話番号 40351 メールアドレス st-staff@itc.keio.ac.jp 外線電話番号(直通) 045-566-1480 外線 FAX 番号(直通) 045-566-1481

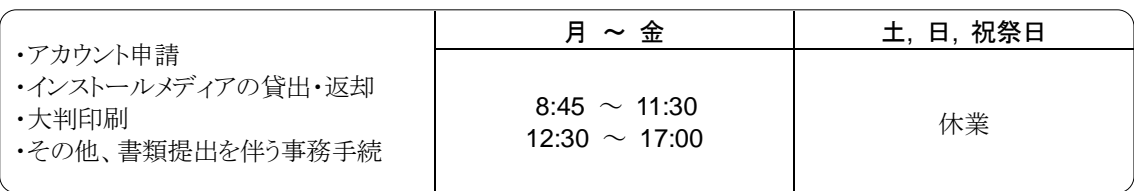

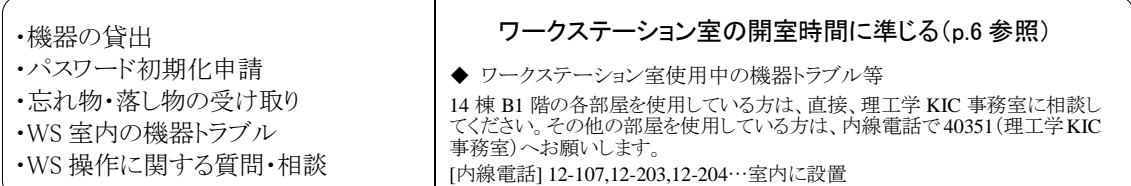

尚、時間内であってもトラブル発生時等の相談は対応に時間がかかる場合もありますのでご了承ください。

# ■ ワークステーション室、関連部署

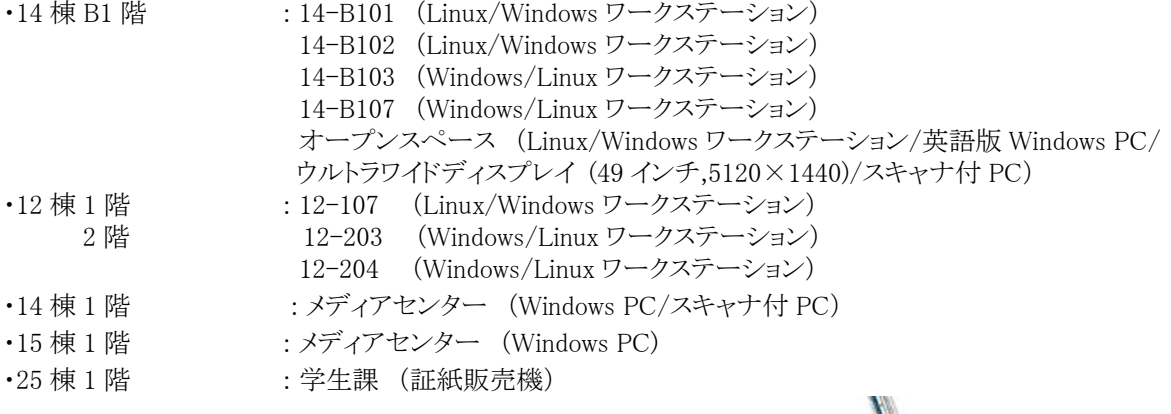

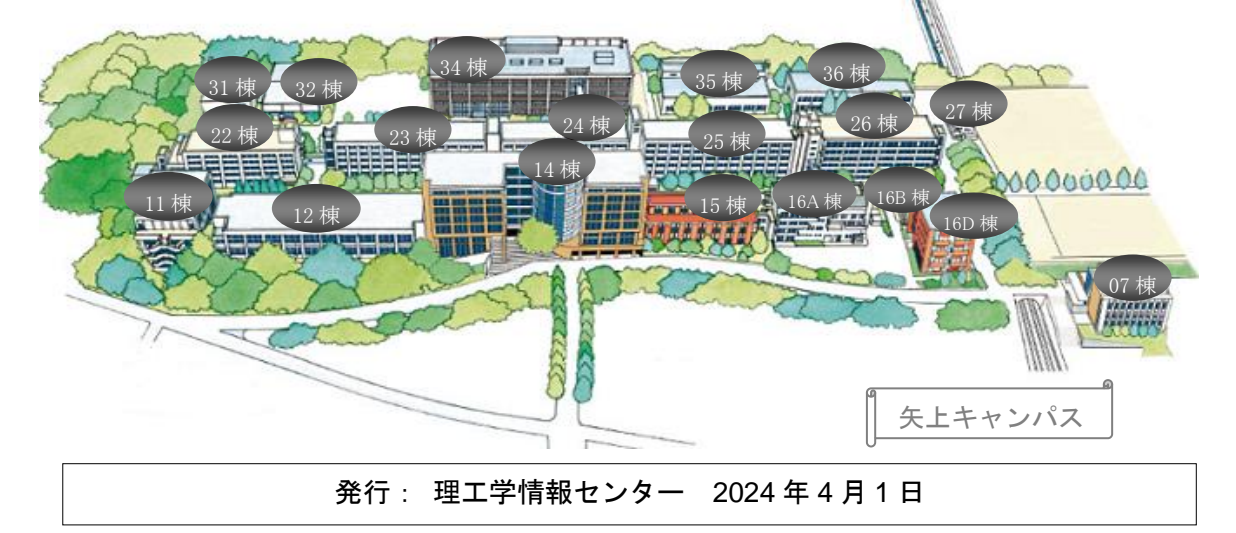